# **Write SNP Report Element**

Use variations and their effects to write a report.

# Parameters in GUI

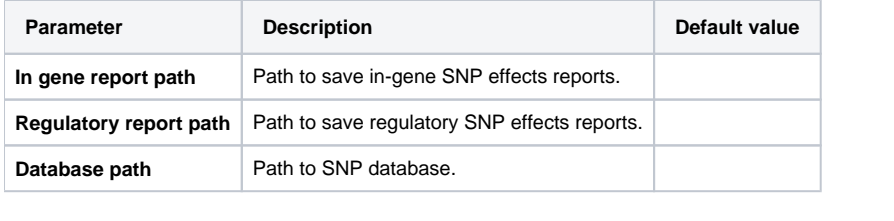

### Parameters in Workflow File

**Type:** snp-report-writer-id

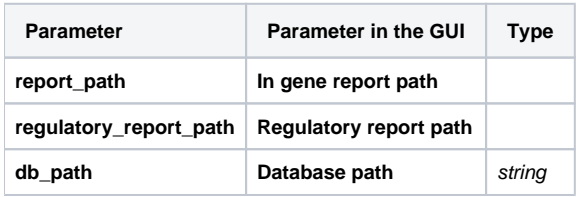

## Input/Output Ports

The element has 1 input port.

**Name in GUI:** Input variations

**Name in Workflow File:** in-variations

#### **Slots:**

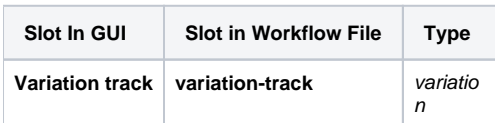